# **Verbindliche Vorgaben für die formale Gestaltung von Facharbeiten**

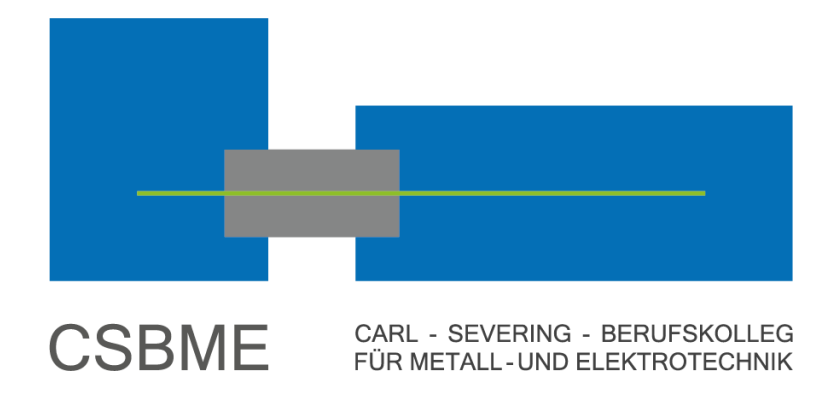

Gültig für alle Facharbeiten, die an der Fachschule für Technik des Carl-Severing-Berufskollegs für Metall- und Elektrotechnik erstellt werden (Neüaüsgabe 08/2023)

Verabschiedet von der Bildüngsgangkonferenz der Fachschule für Technik am 29.11.2012.

# Inhalt

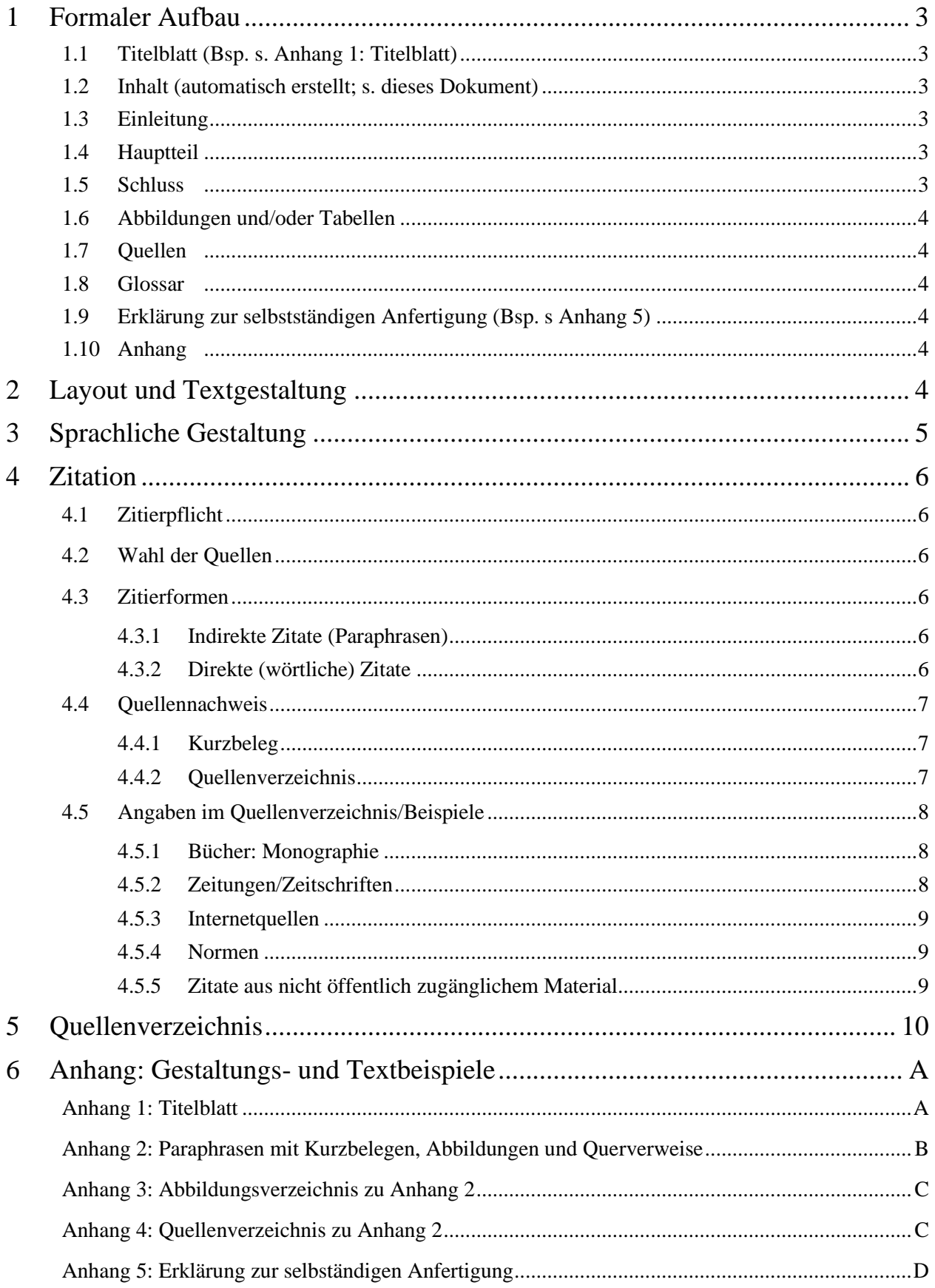

# <span id="page-2-0"></span>**1 Formaler Aufbau**

# <span id="page-2-1"></span>**1.1 Titelblatt** (Bsp. s. Anhang 1)

#### <span id="page-2-2"></span>**1.2 Inhalt (automatisch erstellt; s. dieses Dokument)**

Das Inhaltsverzeichnis erfasst sämtliche Gliederungsteile, die ihm folgen. Die Gliederung bildet die Struktur des Textes ab. Deshalb soll sie in einem vernünftigen Verhältnis zu dessen Umfang und Anspruch stehen. Eine Facharbeit kommt in der Regel mit wenigen Gliederungspunkten aus.

# <span id="page-2-3"></span>**1.3 Einleitung**

Die Einleitung ist ein integraler Bestandteil des Textes. Sie kann zum Thema hinführen, alle für das Verständnis der Arbeit notwendigen Vorinformationen sowie einen Überblick über grundlegende Fragestellungen und Methoden geben.

#### **Fragen, die im Einleitungsteil beantwortet werden können:**

- Worum geht es in der Arbeit?
- Welches Problem liegt vor?
- Aus welcher Situation hat sich dieses Problem ergeben?
- Welche Rahmenbedingungen sind seitens des Betriebes oder der Lehrkraft vorgegeben? (Ausgabe- und Abgabedatum, alle Anforderungen und erlaubte Hilfsmittel sowie ggf. Einordnung in die Vortragsreihe).
- Warum ist dieses Thema wichtig/interessant und aus welcher Motivation heraus wird ausgerechnet dieses Thema behandelt?
- Welche Erkenntnisse bringt die Arbeit bzw. werden erwartet?
- Welche der 17 von der UN definierten Nachhaltigkeitsziele werden im Rahmen der Arbeit berücksichtigt?

# <span id="page-2-4"></span>**1.4 H**a**uptteil**

Der Hauptteil bildet das *Herzstück* der Arbeit. Er soll zielgerichtet auf ein Ergebnis zusteuern, etwas aussagen wollen, etwas herausarbeiten, einen eigenen roten Faden finden. Die Untergliederung erfolgt nach inhaltlichen Gesichtspunkten.

- Um den "roten Faden" zu verdeutlichen, werden die einzelnen Teile der Arbeit anhand von über- bzw. einleitenden Sätzen verbunden.
- Der "Stand der Technik/Forschung" soll in jeder Dokumentation alle Informationen enthalten, die für die spätere Analyse oder Diskussion wichtig sind. Hierbei muss sorgfältig abgewogen werden, welche Informationen einen Beitrag zur Argumentation leisten und welche für die Fragestellung der Arbeit überflüssig sind.
- Der Hauptteil beschreibt auch die für die Arbeit gewählte Methodik und Vorgehensweise.
- Zuletzt werden die Ergebnisse präsentiert.

# <span id="page-2-5"></span>**1.5 Schluss**

Der Schluss stellt einen direkten Bezug zur Einleitung her. Er reflektiert die Vorgehensweise, fasst die in Einzelschritten gewonnenen Ergebnisse der Untersuchung zusammen und bewertet das Gesamtergebnis. Hierbei soll auch reflektiert werden, welche Entscheidungen, Überlegungen oder Maßnahmen zur Erreichung der eingangs genannten Nachhaltigkeitsziele beitragen. Im Schluss werden keine neuen Gedanken oder neue Literatur eingeführt. In Projektarbeiten ist ein Ausblick auf weiterführende Fragestellungen oder Entwicklungsoptionen oder -alternativen erforderlich.

#### <span id="page-3-0"></span>**1.6 Abbildungen und/oder Tabellen**

Das Abbildungs- bzw. Tabellenverzeichnis erfasst sämtliches, in der Arbeit benutztes Bild-, Tabellen- und Grafikmaterial. Es wird automatisch aus den Abbildungs- bzw. Tabellenbeschriftungen generiert (Bsp. s. Anhang 2/3). Ein Tabellenverzeichnis ist ab 3 Tabellen erforderlich. Andernfalls ist es sinnvoll, Tabellen zusammen mit den Abbildungen der Arbeit im Rahmen des Abbildungsverzeichnisses anzuführen (vgl. Studium und PC o. D.)

### <span id="page-3-1"></span>**1.7 Quellen**

Dieses Verzeichnis erfasst alle Quellen, welche in der Facharbeit zitiert wurden und ermöglicht dem Leser somit, alle Bücher, Aufsätze, Zeitungsartikel sowie Internetseiten aufzufinden. Auch das Quellenverzeichnis kann automatisch erstellt werden, muss jedoch kontrolliert und ggf. manuell nachbearbeitet werden. (Bsp. s. Anhang 4)

#### <span id="page-3-2"></span>**1.8 Glossar**

Erklärungsbedürftige Fremdwörter und Fachbegriffe werden kursiv gesetzt und bei der ersten Nennung erläutert. Im Glossar werden sie samt Erläuterung alphabetisch aufgelistet. Diese Vorgehensweise wird im Vorwort oder in der Einleitung kurz erläutert.

#### <span id="page-3-3"></span>**1.9 Erklärung zur selbstständigen Anfertigung** (Bsp. s. Anhang 5)

#### <span id="page-3-4"></span>**1.10 Anhang**

(z. B. Abkürzungen, Versuchsergebnisse, Messdaten, Korrespondenz etc.). Formatierung s. Ka[p.2.](#page-3-5)

# <span id="page-3-5"></span>**2 Layout und Textgestaltung**

- Seitenränder: oben und links mindestens 2,5 cm, unten und rechts mind. 2 cm
- Schrifttyp: angemessen, gut lesbar, innerhalb der Arbeit einheitlich
- empfohlene Schriftgröße: 12 Punkte
- Beschriftung von Abbildungen und Tabellen: kleiner (etwa 9 Punkte)
- Überschriften: je nach Rangordnung unterschiedliche Schriftgröße, fett und größer
- Nummerierung der Überschriften nach DIN 1421 (wie im vorliegenden Papier)
- Beginn der Seitenzählung ab Titelblatt, sichtbar jedoch erst nach dem Inhaltsverzeichnis
- Form der Seitenzählung: arabische Zahlen, Position: unten rechts, bündig mit dem Text
- Anhang: Anhänge durchnummeriert, ohne Überschriftennummerierung, neue Seitenzählung: A, B, C … (siehe vorliegendes Papier)
- Textausrichtung: linksbündig oder Blocksatz (bei Blocksatz Silbentrennung einschalten!)
- Zeilenabstand: max. 1.5 Standard, wenn nichts Anderes vorgegeben wird
- Abstand: nach jedem Absatz
- Abstand vor Überschriften: größer als nach Überschriften
- Inhalt der Kopfzeile ab Kapitel 1: Überschrift des jeweils aktuellen Hauptkapitels
- Auf jede Abbildung ist im Text zu verweisen
- Für Verweise auf Abbildungen oder andere Kapitel sind Querverweise einzufügen

# <span id="page-4-0"></span>**3 Sprachliche Gestaltung**

In schriftlichen Ausarbeitungen sollte eine sachliche Schilderung des Projektverlaufs erfolgen. Dies gelingt nicht immer auf Anhieb. Manche Formulierungen wirken ungeschickt oder erschweren das Textverständnis. Die folgenden Textbeispiele zeigen, welche stilistischen Schwächen häufig auftreten und wie sie sich vermeiden lassen. Im Anschluss an die Tabelle sind diese Fehler erläutert.

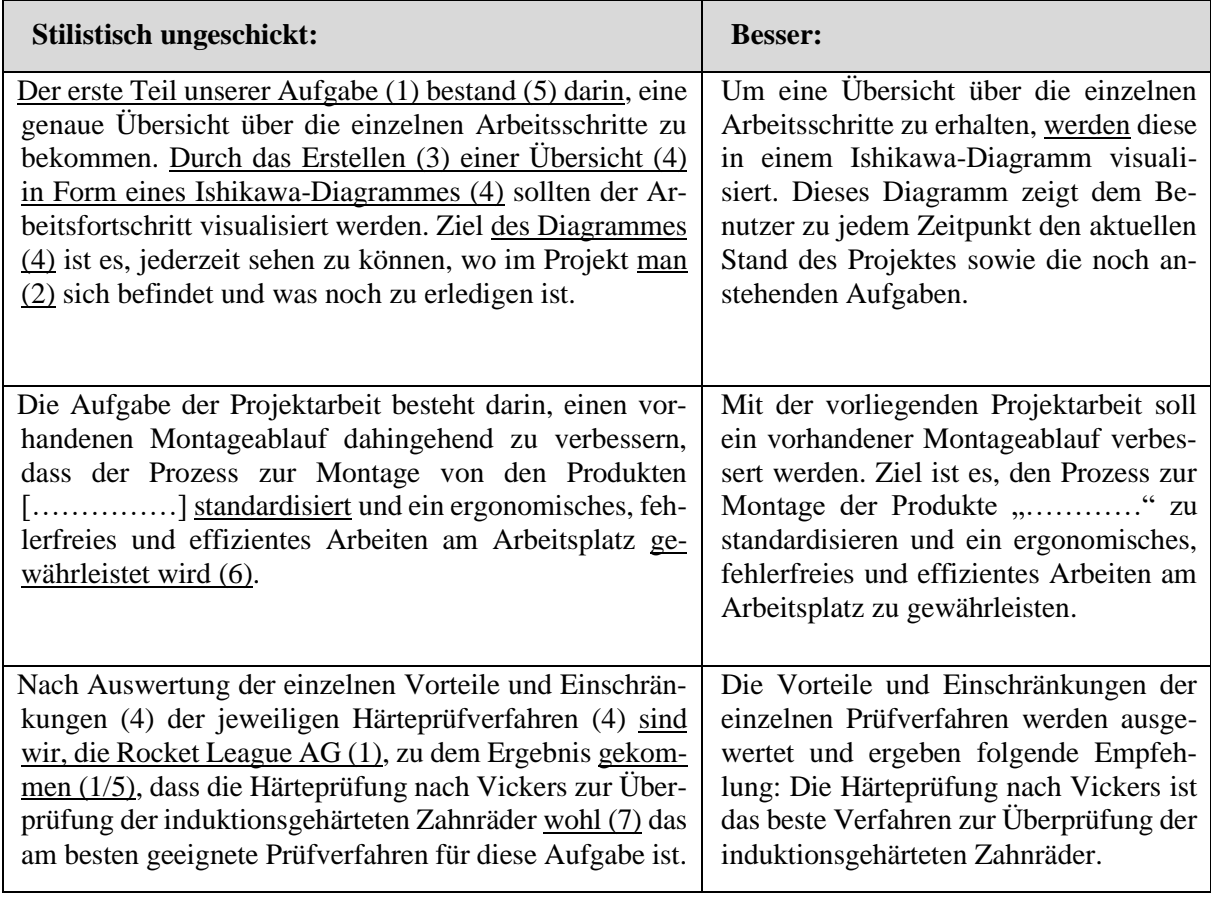

- 1. Formulierungen, die den/die Verfasser/Verfasserin in den Vordergrund stellen, sind zu vermeiden.
- 2. Formulierungen mit "man" sind zu vermeiden.
- 3. Eine Häufung von Nominalisierungen erschwert das Textverständnis.
- 4. Auch Genitivkonstruktionen sollten möglichst spärlich verwendet werden.
- 5. Wissenschaftliche Texte werden in der Regel im Präsens verfasst.
- 6. Komplexe Satzkonstruktionen sind nur schwer zu verarbeiten. Bei Passivkonstruktion steht das finite Verb erst ganz am Ende des Satzes. Daher ist hier besonders auf ein übersichtliches Satzgefüge zu achten.
- 7. Weichmacher vermitteln Unsicherheit und müssen vermieden werden.

# <span id="page-5-0"></span>**4 Zitation**

# <span id="page-5-1"></span>**4.1 Zitierpflicht**

- Jegliches fremde Gedankengut (auch Normen oder Daten wie z. B. Preise) muss belegt werden.
- Dazu zählen auch Bilder und Tabellen. Um Missverständnissen vorzubeugen, müssen selbst erstellte Zeichnungen, Abbildungen und Tabellen mit dem Kurzbeleg (eigene Darstellung) versehen sein.
- Es darf nur das zitiert werden, was auch gelesen und verstanden wurde.

# <span id="page-5-2"></span>**4.2 Wahl der Quellen**

- Wissenschaftliche Fachliteratur ist der Facharbeit zugrunde zu legen.
- Web-Quellen und Populärliteratur sind problematisch und sollten kritisch gewählt werden. Geeignete Suchmaschinen für wissenschaftliche Publikationen sind z. B. MetaGer und Google Scholar.
- Wikipedia-Texte können den Einstieg ins Thema und in die Literaturbeschaffung erleichtern, ersetzen allerdings keine wissenschaftliche Fachliteratur bei dessen Erarbeitung. Als Quellen für wissenschaftliche Texte sind sie nicht anerkannt.

# <span id="page-5-3"></span>**4.3 Zitierformen**

#### <span id="page-5-4"></span>**4.3.1 Indirekte Zitate (Paraphrasen)**

- Für die Facharbeiten in diesem Bildungsgang ist das indirekte Zitat die gängige Variante.
- Hierbei werden ausgewählte Inhalte aus der Quelle in eigenen Worten formuliert (paraphrasiert) und ohne Anführungszeichen in den Fließtext integriert.
- Sie müssen durch den Kurzbeleg (s. [4.4.1\)](#page-6-1) als solche erkennbar sein.

# <span id="page-5-5"></span>**4.3.2 Direkte (wörtliche) Zitate**

Wörtliche Zitate sind in technischen Texten nur selten (z. B. für Definitionen) erforderlich und daher zu vermeiden. Sollte dennoch in Ausnahmefällen (wie i[n 4.4\)](#page-6-0) ein wörtliches Zitat angezeigt sein, sind folgende Formatierungsregeln zu beachten:

- Wörtliche Zitate müssen der Vorlage einschließlich der Interpunktion bis ins Kleinste entsprechen.
- Änderungen im Wortlaut werden in eckige Klammern gesetzt, Auslassungen durch [...] angezeigt.
- Kürzere Zitate werden in Anführungszeichen gesetzt.
- Längere Zitate (ab 3 Zeilen) werden als eigener Absatz beidseitig um 1 cm eingerückt und einzeilig ohne Anführungszeichen getippt (s. Pauly-Zitat, [4.4\)](#page-6-0).

### <span id="page-6-0"></span>**4.4 Quellennachweis**

Der Quellennachweis ermöglicht es dem Leser, die entsprechenden Stellen (Seiten bzw. Kapitel) in den Quellen aufzusuchen und die Inhalte dort einzusehen. Für die formale Darstellung der Quellenangaben haben sich an den Universitäten weltweit viele verschiedene Zitationsstile entwickelt (vgl. Feidel 2022).

Die richtige und vor allem konsistente Umsetzung des [gewählten] Zitationsstils ist eines der wichtigsten Kriterien zur Bewertung von Hausarbeiten, Bachelor- und Masterthesen […]. Die Missachtung von Zitationsregeln oder Fehler im Umgang mit ihnen sind gravierend und wirken sich nicht nur auf die Abschlussnote aus, sondern führen im schlimmsten Fall zu Plagiatsvorwürfen. Korrektes Zitieren ist das A und O einer wissenschaftlichen Arbeit (Pauly 2018).

Am CSBME wird der Zitationsstil Harvard verwendet. Ausnahmen sind mit einer Endnote versehen. Die Nutzung des Zitiergenerators Scribbr [\(Scribbr-Zitiergenerator: Literaturverzeichnis erstellen\)](https://www.scribbr.de/zitieren/generator/) ist möglich, Kontrolle und manuelle Nacharbeit sind jedoch unverzichtbar.

Der vollständige Quellennachweis besteht aus einem Kurzbeleg (im Text, auf das Zitat folgend und in Klammern gesetzt) und dem dazugehörigen Eintrag im Quellenverzeichnis mit genauen bibliografischen Angaben zur Quellenbeschaffung. (Anwendungsbeispiele s. [Anhang 2: Paraphrasen mit Kurzbelegen, Ab](#page-11-0)[bildungen und](#page-11-0) Querverweise.

#### <span id="page-6-1"></span>**4.4.1 Kurzbeleg**

Der Kurzbeleg steht unmittelbar nach einem (sehr seltenen) direkten Zitat oder am Ende eines Satzes bzw. Absatzes, in dem ein indirektes Zitat (Regelfall) verwendet wird. Der Satzendpunkt steht hinter dem Kurzbeleg. Bei Bildern und Tabellen gehört der Kurzbeleg direkt hinter die Bild- bzw. Tabellenbeschriftung (s. Anhang 2/3). Die nachfolgenden Beispiele sind jeweils nach einem indirekten Zitat (Paraphrase) nötig. Nach einem direkten Zitat fällt *vgl.* weg (vgl. Bachmann & Sill o. D.).

**Kurzbeleg: (vgl. Autor/Autorin (Nachname) Jahr: Seitenzahl)** Beispiel: (vgl. Fischer 2011: 142-144);

**Kurzbeleg: (vgl. zwei Verfassende (Nachnamen) Jahr: Seitenzahl)** Beispiel: (vgl. Endres/Küffner 2008: 155)

**Kurzbeleg: (vgl. drei und mehr Verfassende (Nachnamen) Jahr: Seitenzahl)** Beispiel: (vgl. Drube et al. 2011: 146)

#### **Kurzbeleg integriert in den Fließtext:**

Beispiele: Wie Meyer (vgl. 2012: 51) darlegt, ist ……. Endres/Küffner (vgl. 2008: 66) weisen darauf hin, dass…

Bei Internetquellen: Ist keine Seitenzahl erkennbar, fällt die Angabe weg. Ist kein Publikationsdatum ersichtlich, folgt nach dem Autor/der Autorin oder der Institution die Abkürzung o. D.

**Kurzbeleg Internetquelle: (vgl. Autor/Autorin (Nachname) bzw. Institution Jahr)** Beispiel: (vgl. TU Dresden o. D.).

#### <span id="page-6-2"></span>**4.4.2 Quellenverzeichnis**

- Alle Quellen, die im Text mit Kurzbeleg erscheinen, müssen im Quellenverzeichnis aufgeführt werden.
- Ohne Kurzbeleg darf ein Werk nicht im Quellenverzeichnis, sondern nur unter Weiterführende[r] Literatur erscheinen.
- Durch die digitale Verwaltung der Quellen erfolgt die Auflistung der Einträge automatisch in alphabetischer Reihenfolge (s. [Anhang 2: \)](#page-11-0).
- Das Quellenverzeichnis wird mit dem Absatzformat "hängend" formatiert, damit die Autoren/Autorinnen in der Liste schnell auffindbar sind.

#### <span id="page-7-0"></span>**4.5 Angaben im Quellenverzeichnis/Beispiele**

Bei den Angaben im Quellenverzeichnis ist unbedingt auf die Einhaltung der Norm zu achten. Satzzeichen, Klammern und Kursivschrift haben jeweils eine klare Bedeutung und dürfen nicht vernachlässigt werden. Das Quellenverzeichnis wird linksbündig formatiert – die Links zu den Internetquellen sind aktiv.

#### <span id="page-7-1"></span>**4.5.1 Bücher: Monographie**

Nachname, Vorname/Vorname Nachname/Vorname Nachname der Verfassenden (Erscheinungsjahr): *Titel des Buches*: *Untertitel*, ggf. Auflage, Verlagsort: Verlag.

Bis zu drei Verfassende müssen im Quellenverzeichnis aufgeführt werden, bei mehr als drei Verfassenden: siehe Beispiel 2[.](#page-13-1)<sup>1</sup>

#### **Beispiele:**

- Hübner, Marlise/Matthias Keiser/Angelika Klaproth-Brill (2018): *Handbuch Kompetenzen: Überfachliche Kompetenzen entwickeln*, Hamburg:Verlag Handwerk und Technik.
- Drube, Berthold/Catrin Kammer/Volker Läpple et al. (2017): *Werkstofftechnik Maschinenbau: Theoretische Grundlagen und praktische Anwendungen*, Haan-Gruiten: Verlag Europa Lehrmittel.

#### <span id="page-7-2"></span>**4.5.2 Zeitungen/Zeitschriften**

Nachname, Vorname/Vorname Nachname/Vorname Nachname der Verfassenden (Jahr): Titel des Artikels, in: *Name der Zeitung/Zeitschrift,* Nummer der Ausgabe oder Erscheinungsdatum, S. XX-YY, (ggf.: [online] URL [abgerufen am Datum]).

#### **Beispiel:**

#### **Artikel in einer gedruckten Zeitschrift:**

Lambotte, Sophie (2012): Neue Brandgefahr im Betrieb: Lithiumbatterien und –akkumulatoren, in: *Technische Sicherheit*, Ausgabe Januar/Februar, S. 46 – 51.

#### **Artikel in einer Online-Zeitschrift:**

Schichler, Uwe/Patrik Ratheiser (2022): Mittelspannungs-Gleichstromübertragung – Übertragungskapazität und Wirtschaftlichkeit von Kabelstrecken, in: *e & i Elektrotechnik und Informationstechnik*, 21.06.2022, S. 428–434, [online] [Mittelspannungs-](https://link.springer.com/article/10.1007/s00502-022-01039-8)Gleichstromübertragung – [Übertragungskapazität und Wirtschaftlichkeit von Kabelstrecken |](https://link.springer.com/article/10.1007/s00502-022-01039-8)  [SpringerLink](https://link.springer.com/article/10.1007/s00502-022-01039-8) [abgerufen am 26.11.2022].

#### <span id="page-8-0"></span>**4.5.3 Internetquellen**

ACHTUNG: Da sich die Inhalte im Netz jederzeit ändern können, ist auf Verlangen der jeweiligen Lehrkraft eine Kopie des Internetdokuments auf einem Datenträger zur Verfügung zu stellen.

Hyperlinks: Entfernen Sie die Hyperlinks zu den Online-Quellen nur auf Verlangen. Die meisten Lehrkräfte sind dankbar, wenn sie beim Lesen jederzeit unmittelbar zur Quelle gelangen können. Sie können den Link formal an seine Umgebung anpassen, indem Sie die Unterstreichung wegnehmen und die Farbe angleichen (s. Bsp. unten).

Nachname, Vorname/Vorname Nachname etc. der Verfassenden bzw. der Institution/des Kanal[s](#page-13-2)<sup>2</sup> (Jahreszahl) oder (o. D.): Titel, [online] vollständige Internetadresse [abgerufen am Datum der Abfrage].

#### **Beispiel:**

- Studyflix (o. D.): Harvard Zitierweise, [online]<https://studyflix.de/studientipps/harvard-zitierweise-21> [abgerufen am 26.11.2022].
- TU Dresden (2017): Zugversuch, [online]<https://studylibde.com/doc/1432992/zugversuch---tu-dresden> [abgerufen am 26.11.2022].

#### <span id="page-8-1"></span>**4.5.4 Normen**

Normungsinstitution (Hrsg.) (Jahresangabe): Nummer, Titel der Norm, Verlagsort: Verlag.

#### **Beispiel:**

DIN (Deutsches Institut für Normung) e.V. (Hrsg.) (2009): DIN 69901-1:2009-01, Projektmanagement – Projektmanagementsysteme, Teil 1: Grundlagen, Berlin: Beuth-Verlag.

#### <span id="page-8-2"></span>**4.5.5 Zitate aus nicht öffentlich zugänglichem Material**

Hierzu zählen Firmenprospekte, unveröffentlichte Hausarbeiten etc. Um die Nachhaltbarkeit solcher Quellen zu gewährleisten, sind sie der Arbeit in geeigneter Form beizulegen.

(vgl. scribbr 2019); (vgl. studyflix o. D.)

# <span id="page-9-0"></span>**5 Quellenverzeichnis**

- Bachmann, Hannah/Hannah Sill (2021): Die Harvard-Zitierweise, Amsterdam, Niederlande: Scribbr, [online] [https://cdn.scribbr.com/wp-content/uploads/2021/10/Deutsche-Harvard-](https://cdn.scribbr.com/wp-content/uploads/2021/10/Deutsche-Harvard-Zitierweise.pdf)[Zitierweise.pdf](https://cdn.scribbr.com/wp-content/uploads/2021/10/Deutsche-Harvard-Zitierweise.pdf) [abgerufen am 23.09.2022].
- Feidel, Marina (2022): Harvard-Zitierweise: Die Amerikanische Zitierweise, Mentorium, [online]<https://www.mentorium.de/harvard-zitierweise/> [abgerufen am 26.11.2022].
- Pauly, Saskia (2018): Wie finde ich den richtigen Zitierstil? [Online] [https://auratikum.de/blog/wie-finde-ich-den-richtigen-zitationsstil-fuer-meine](https://auratikum.de/blog/wie-finde-ich-den-richtigen-zitationsstil-fuer-meine-abschlussarbeit/)[abschlussarbeit/](https://auratikum.de/blog/wie-finde-ich-den-richtigen-zitationsstil-fuer-meine-abschlussarbeit/) [abgerufen am 19.08.2022].
- Scribbr (o. D.): Die Harvard-Zitierweise Archieven, Scribbr, [online] <https://www.scribbr.de/category/harvard-zitierweise/> [abgerufen am 26.11.2022].
- Studium und PC. (o. D.): Tabellenverzeichnis wissenschaftliche Arbeit, [online] <https://www.studium-und-pc.de/wissenschaftliches-arbeiten.htm> [abgerufen am 22.06.2023].
- Studyflix (o. D.): Die Harvard Zitierweise, [online] [https://studyflix.de/studientipps/harvard](https://studyflix.de/studientipps/harvard-zitierweise-21)[zitierweise-21](https://studyflix.de/studientipps/harvard-zitierweise-21) [abgerufen am 26.11.2022].

# <span id="page-10-0"></span>**6 Anhang: Gestaltungs- und Textbeispiele**

#### <span id="page-10-1"></span>**Anhang 1: Titelblatt**

Achtung: Inhalte müssen angepasst werden. Handelt es sich um eine Facharbeit oder eine Projektarbeit etc.? Gab es eine Partnerfirma? Wichtig ist, dass alle Informationen auf dem Titelblatt stehen – darüber hinaus ist gestalterische Freiheit (Fotos, Deckblattdesign) erlaubt und erwünscht.

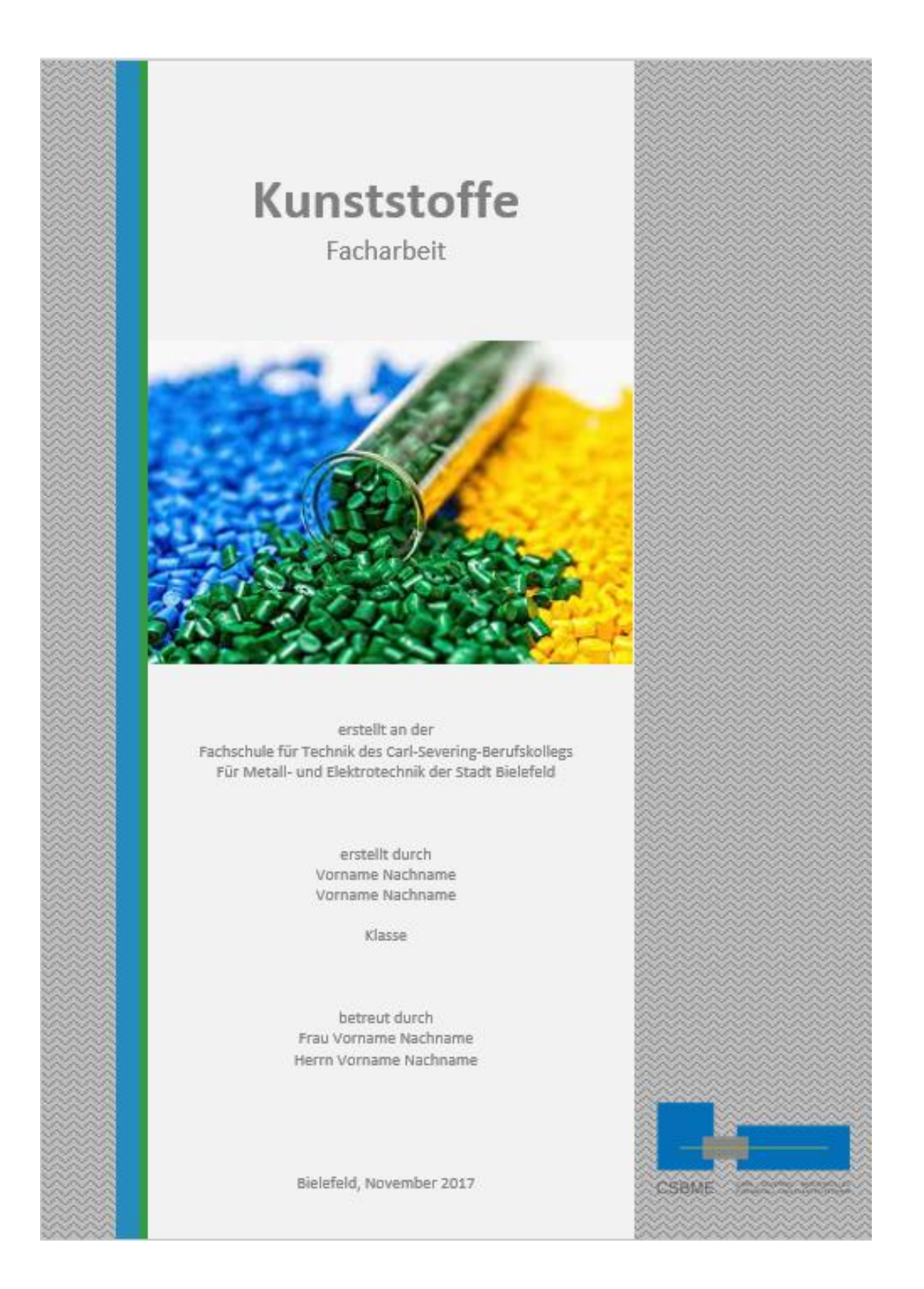

#### <span id="page-11-0"></span>**Anhang 2: Paraphrasen mit Kurzbelegen, Abbildungen und Querverweise**

#### Kunststoffe

#### 2 Kunststoffe

Kunststoffe sind aus unserer modernen Welt nicht mehr wegzudenken. Im Jahr 2017 wurden weltweit rund 380 Millionen Tonnen Kunststoffe verarbeitet. Zum Vergleich: Im Jahr 1949 war es nur rund eine Tonne weltweit (s. Abb. 1). Dies zeigt uns, welchen Stellenwert Kunststoffe in unserer heutigen Gesellschaft und vor allem in der Industrie einnehmen (vgl. Gever 2017: 724). Im Folgenden sollen die Kunststoffe und ihre spezifischen Eigenschaften im Überblick vorgestellt werden. Kunststoffe sind in drei Kategorien eingeteilt: Duroplaste. Elastomere und Thermoplaste. Jede Gruppe bringt Vor- und Nachteile mit sich und wird daher in unterschiedlichsten Anwenden dungsbereichen eingesetzt.

#### 2.1 Duroplaste

#### 2.2 Eigenschaften

Duroplaste (auch Duromere genannt) sind besonders stabil und hart. Grund dafür sind die engmaschigen räumlichen Vernetzungen (s. Abb. 2). Sie entstehen nach einem Härtungsprozess aus einer Schmelze.

Nach Ihrer Aushärtung sind die Duroplaste nicht mehr verformbar. Das heißt, dass Duroplaste für thermische Fügeverfahren nicht geeignet sind. Grund dafür sind die festen und engen Bindungen zwischen den Molekülen, die beim erneuten Erwärmen verhindern, dass die Moleküle sich neu positionieren können (vgl.

Läpple et al. 2011: 469).

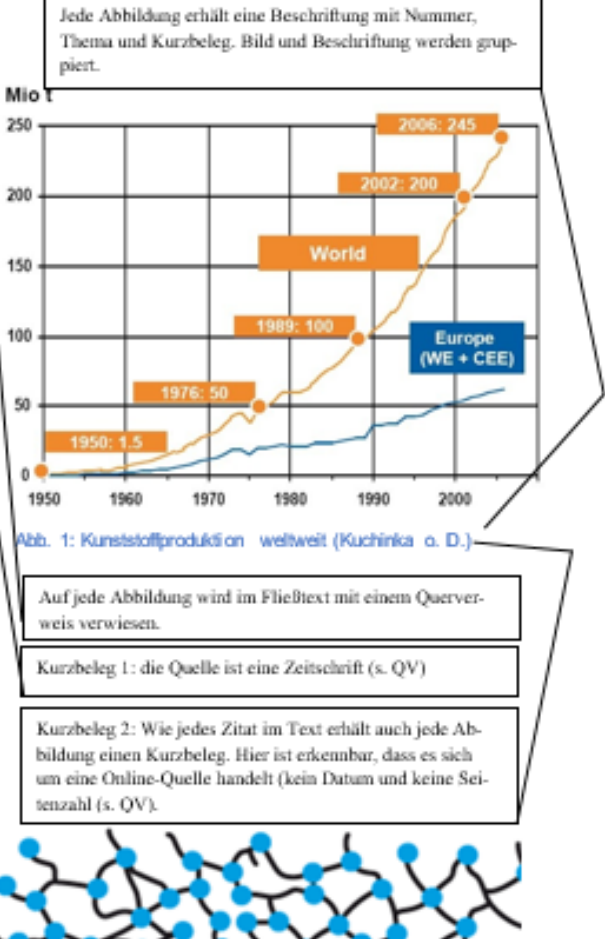

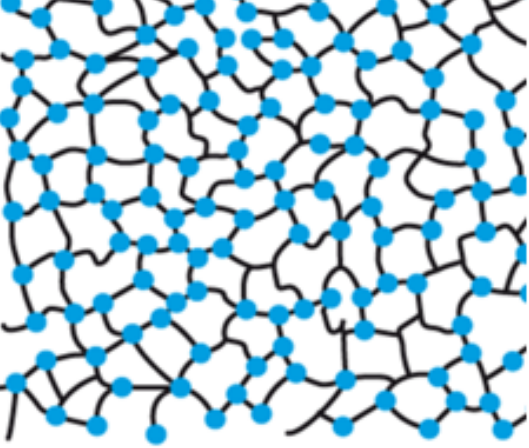

Abb. 2: Vernetzungsstellen bei Duroplasten (Läpple et al. 2011: 469)

Kurzbeleg 3: Abbildung und Text werden mit einem Kurzbeleg nachgewiesen. Hier ist erkennbar, dass es sich um mehr als zwei Autoren handelt (s. QV).

4

#### <span id="page-12-0"></span>**Anhang 3: Abbildungsverzeichnis zu Anhang 2**

Die Abbildungsbeschriftungen (analog auch Tabellenbeschriftungen) werden automatisch ins Abbildungsverzeichnis (oder Tabellenverzeichnis) übernommen. Die Abbildung vom Titelblatt wird manuell mit der Nummer 0 hinzugefügt. Darüber hinaus müssen die dazugehörigen Quellen im Quellenverzeichnis aufgeführt werden (s. Anhang 4).

Abbildungsverzeichnis

# 3 Abbildungsverzeichnis

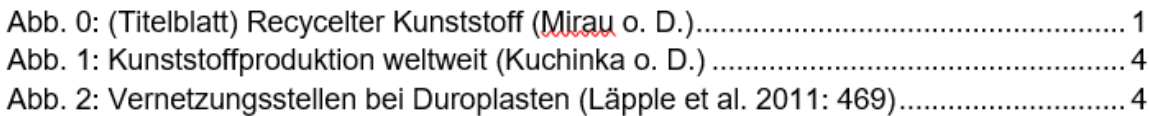

#### <span id="page-12-1"></span>**Anhang 4: Quellen zu Anhang 2**

Die Quellen zu den Abbildungen werden zusammen mit allen anderen Quellen aufgelistet. Das Verzeichnis ist alphabetisch sortiert und zum schnelleren Auffinden der Autoren hängend formatiert. Bei Online-Quellen sind die Hyperlinks aktiv und das Zugriffsdatum ist erkennbar. Jede Quellenangabe endet mit einem Punkt.

Quellenverzeichnis

# 4 Quellenverzeichnis

- Gever, Roland/Jenna R. Jambeck/Kara Lavender Law (2017): Production, use, and fate of all plastics ever, in: Science Advances, Juli 2017, S. 700-782, [online] Production, use, and fate of all plastics ever made | Science Advances [abgerufen am 20.10.2021].
- Kuchinka, Ellen (o. D.): Kunststoffe im Alltag, [Online] http://www.chemgapedia.de/vsengine/vlu/vsc/de/ch/16/schulmaterial/mac/alltag/a Iltag.vlu/Page/vsc/de/ch/16/schulmaterial/mac/alltag/all\_bedeutung.vscml.html [abgerufen am 04.08.2022].
- Läpple, Volker et al. (2011): Werkstofftechnik Maschinenbau: Theoretische Grundlagen und praktische Anwendungen. Haan-Gruiten: Europa Verlag.
- Mirau Kunststoff Recycling Troisdorf (o. D.): Recyclat aus alt wird neu, [online] Recyclat - aus alt wird neu - Mirau Kunststoff Recycling - Troisdorf (kunststoffemirau.de) [abgerufen am 22.06.2023].

#### <span id="page-13-0"></span>**Anhang 5: Erklärung zur selbständigen Anfertigung**

Persönliche Erklärung

#### 5 Persönliche Erklärung

Hiermit bestätigen wir, dass die vorliegende Arbeit selbstständig verfasst und keine anderen als die angegebenen Hilfsmittel benutzt wurden. Die Stellen der Arbeit, die dem Wortlaut oder dem Sinn nach anderen Werken (dazu zählen auch Internetguellen) entnommen sind, wurden unter Angabe der Quellen kenntlich gemacht. Formal haben wir uns hierbei an die "Verbindliche[n] Vorgabe[n] für die formale Gestaltung von Facharbeiten", gültig für alle Facharbeiten, die an der Fachschule für Technik des Carl-Severing-Berufskollegs für Metall- und Elektrotechnik erstellt werden, gehalten.

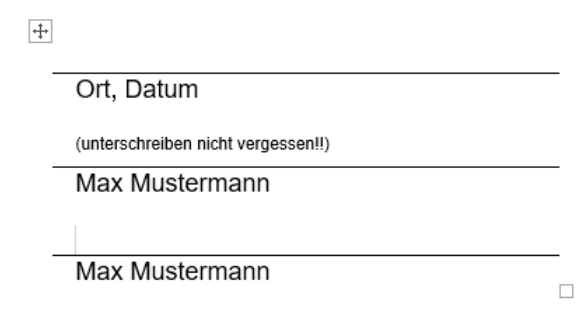

<span id="page-13-2"></span><span id="page-13-1"></span><sup>&</sup>lt;sup>1</sup> Laut Harvard Zitierstil müssen bis zu 19 Autoren genannt werden. Zur Vereinfachung wurde hier anders entschieden. <sup>2</sup> Laut Harvard Zitierstil wird der Titel des Textes an erster Stelle genannt, wenn kein Autor erkennbar ist. Damit würde der Kurzbeleg aber den Text sprengen. Deshalb wurde hier anders entschieden.